## Test: snap\_sample

"

snap\_sample **Results Summary**

**Test:** snap\_sample **Product name:** QuickTest Professional **Results name :** Res10 **Time Zone:** India Standard Time **Run started:**  $\frac{5}{4}/\frac{2010 - 10:29:13}{ }$ **Run ended:**  $5/4/2010 - 10:30:28$ 

## **Result:** Failed

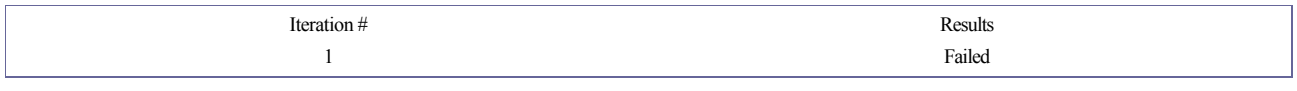

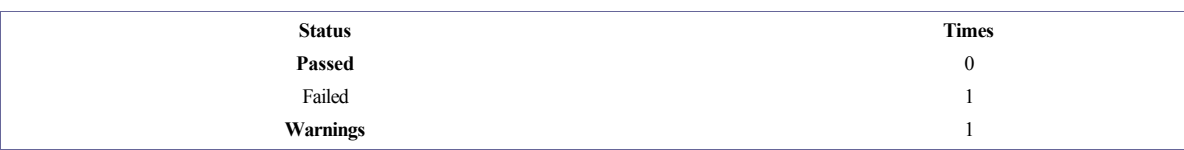

Step Name: **Password** Step Warning

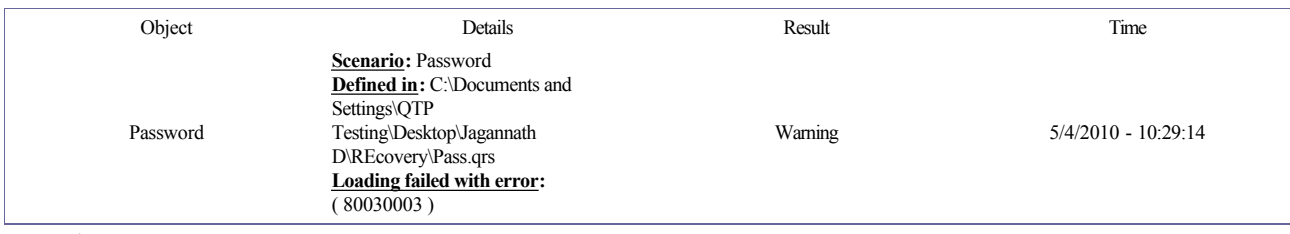

Test Iteration 1

**Test Iteration 1 Summary:**

## **Iteration Failed**

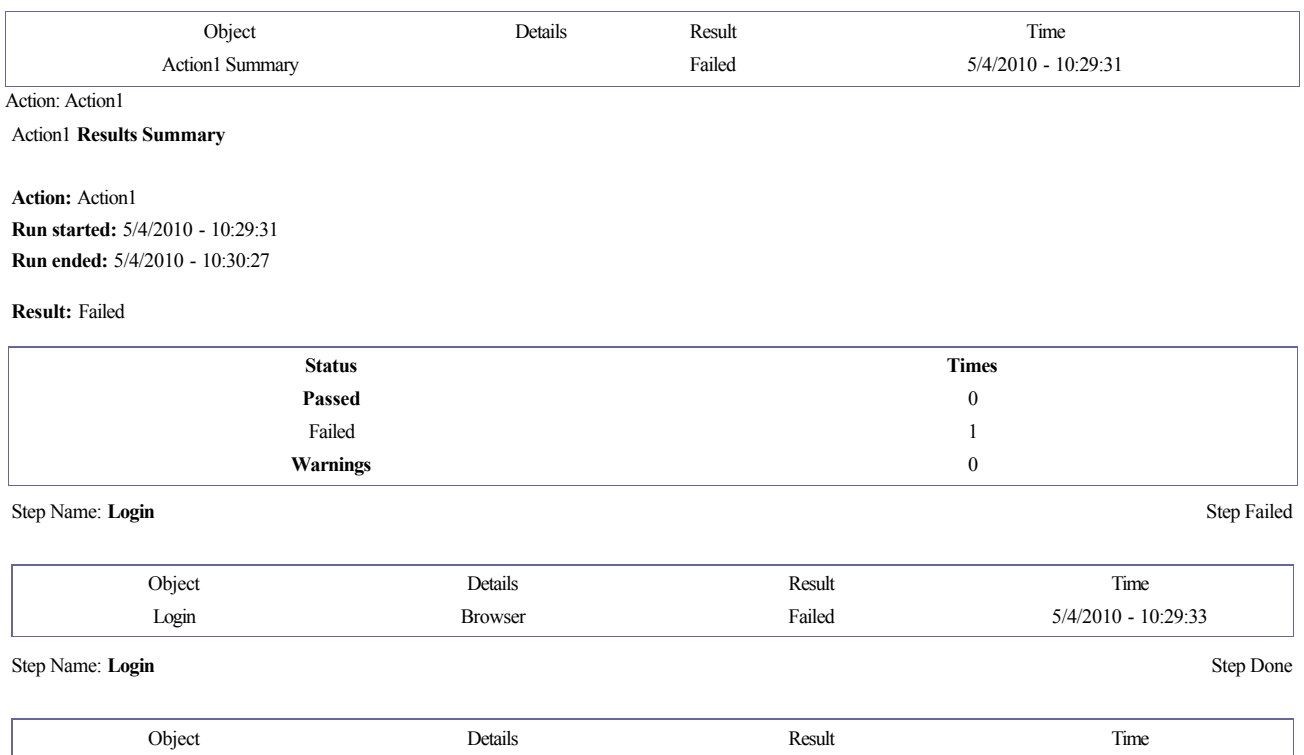

Login Page Done 5/4/2010 10:29:33 Step Name: **username.Set** Step Done

 $\mathbf{r}$ 

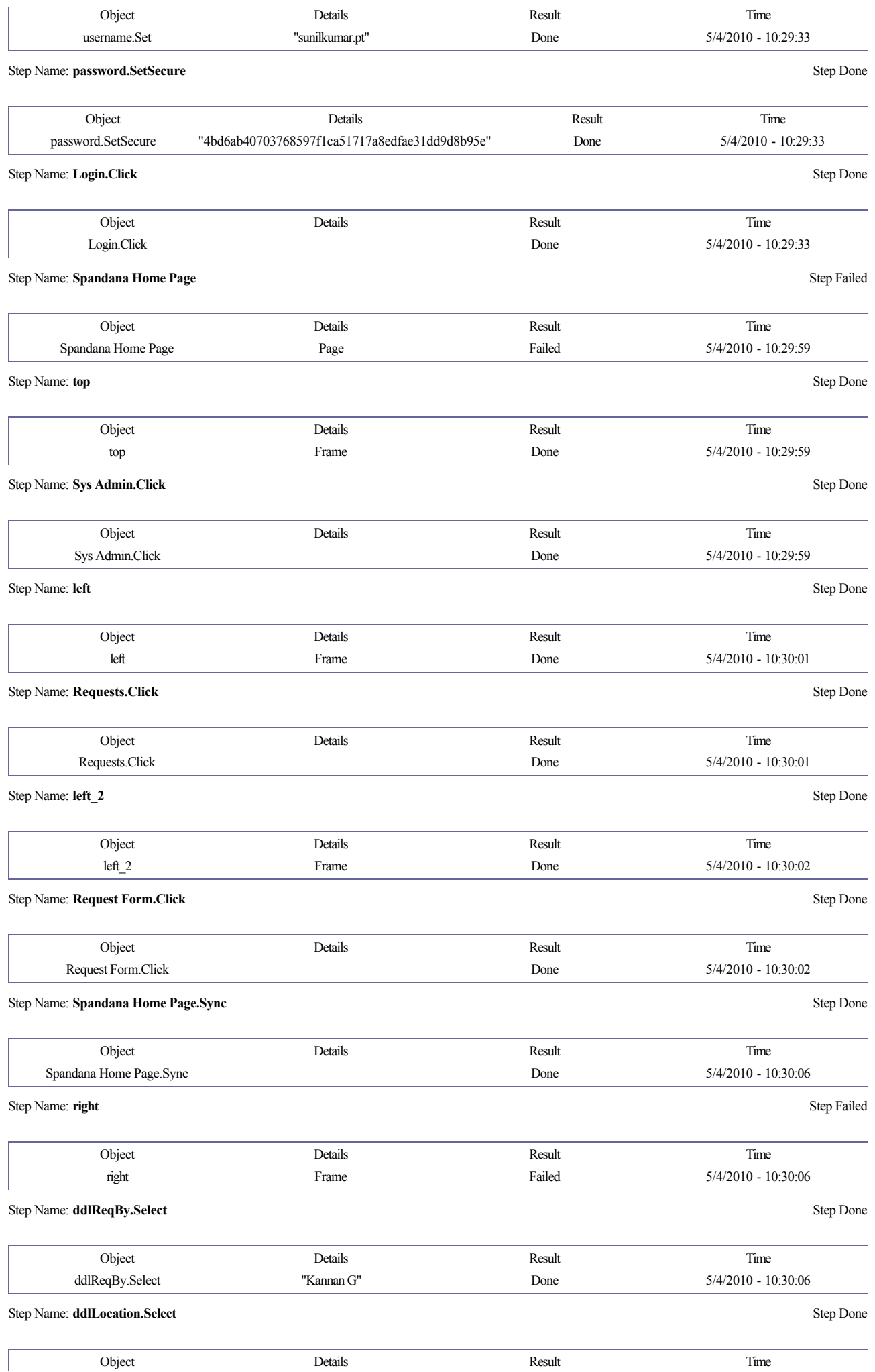

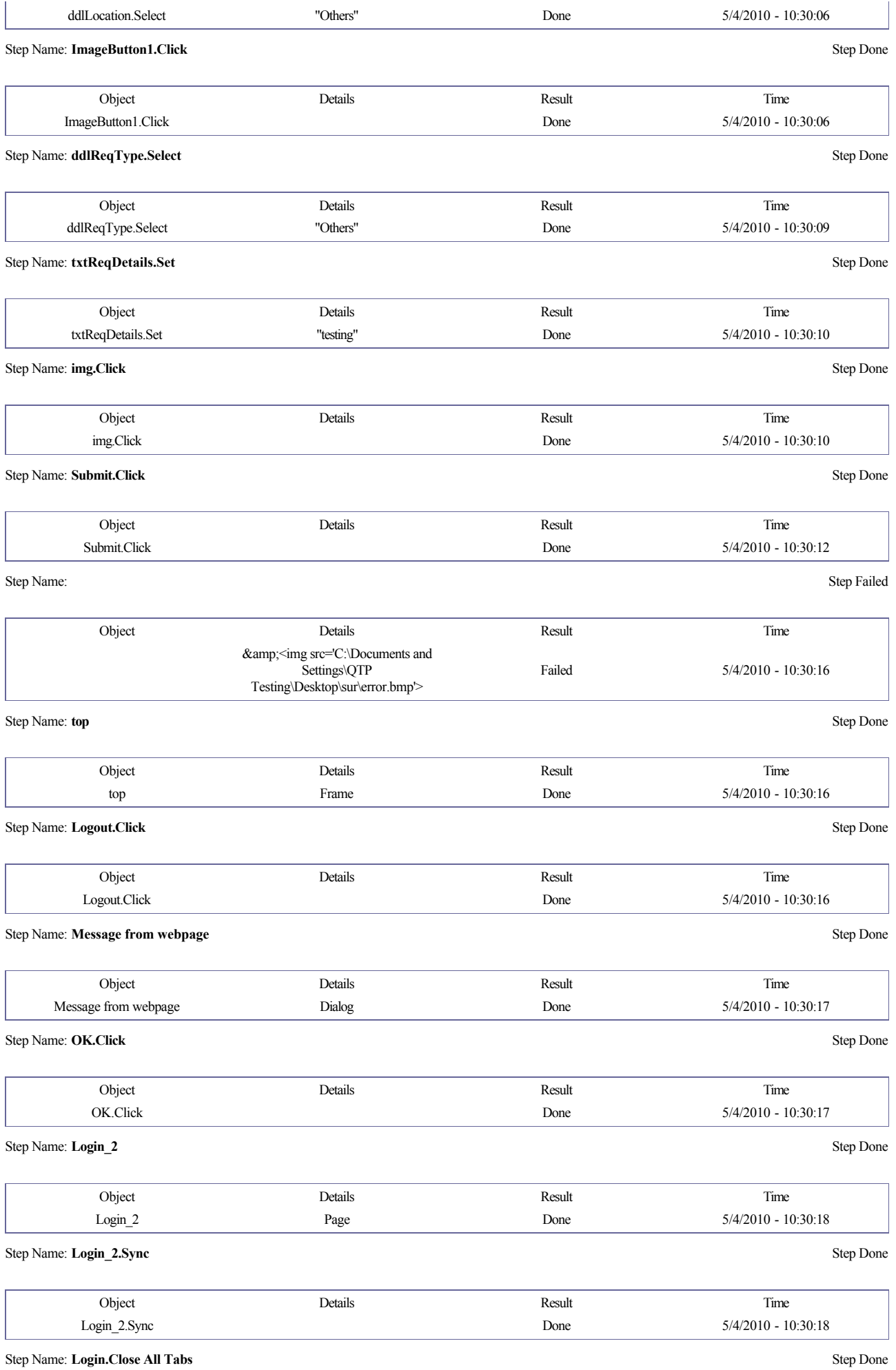

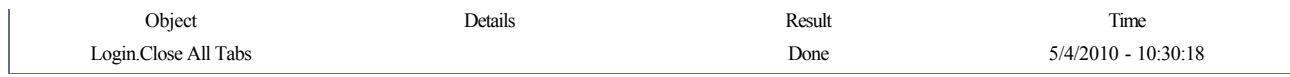